# **ФОРМИРОВАНИЕ ПРЕДСТАВЛЕНИЙ О СФЕРАХ ПРОФЕССИОНАЛЬНОЙ ДЕЯТЕЛЬНОСТИ В IT-ОТРАСЛИ ПРИ ОСВОЕНИИ СРЕДЫ TINKERCAD**

#### **В. А. Шуваева**

ФГБОУ ВО «Московский педагогический государственный университет» Москва (Российская Федерация)

Науч. рук. – Л. Л. Босова, доктор педагогических наук, профессор

# FORMATION OF PERSPECTIVES ABOUT AREAS OF PROFESSIONAL ACTIVITY IN THE IT INDUSTRY WHEN MASTERING THE TINKERCAD ENVIRONMENT

Moscow Pedagogical State University

Moscow (Russian Federation)

Scientific adviser – L. L. Bosova, Doctor of pedagogical sciences, professor

В статье представлен опыт использования среды TINKERCAD для изучения традиционного содержания курса информатики основной школы, связанного с изучением моделирования, программирования, информационных технологий. Проводится краткий обзор задач, при решении которых может быть использована среда TINKERCAD. Авторами предлагается кейсовое задание для начинающих, в результате выполнения которого у обучающихся получится продукт.

The article presents the experience of using the TINKERCAD environment to study the traditional content of the basic school computer science course related to the study of modeling, programming, and information technology. A brief overview of the tasks for which the TINKERCAD environment can be used is given. The authors propose a practical work for beginners, in which the creation of an LED beacon is described in stages.

Ключевые слова: среда TINKERCAD, основное общее образование, IT-отрасль, межпредметные связи, профессиональной деятельности в IT-отрасли

Key words: TINKERCAD [environment,](https://dictionary.cambridge.org/ru/словарь/англо-русский/environment) [basic](https://dictionary.cambridge.org/ru/словарь/англо-русский/basic) [general](https://dictionary.cambridge.org/ru/словарь/англо-русский/general) [education,](https://dictionary.cambridge.org/ru/словарь/англо-русский/education) [IT](https://dictionary.cambridge.org/ru/словарь/англо-русский/it) [industry,](https://dictionary.cambridge.org/ru/словарь/англо-русский/industry) interdisciplinary [communications,](https://dictionary.cambridge.org/ru/словарь/англо-русский/communications) [professional](https://dictionary.cambridge.org/ru/словарь/англо-русский/professional) activities [in](https://dictionary.cambridge.org/ru/словарь/англо-русский/in) [the](https://dictionary.cambridge.org/ru/словарь/англо-русский/the) [IT](https://dictionary.cambridge.org/ru/словарь/англо-русский/it) [industry](https://dictionary.cambridge.org/ru/словарь/англо-русский/industry)

*Профильное обучение* подразумевает систему организации образовательного процесса, при которой обучение проходит по разным программам (профилям). Эта система основывается на дифференциации и индивидуализации обучения, которая позволяет наряду с получением качественного среднего общего образования обеспечить углубленное изучение отдельных предметов программы.

Важной частью системы профильного обучения является предпрофильная подготовка, основное назначение которой состоит в формировании у обучающихся интереса, мотивации, способностей, умений в разных опытных

450

областях познавательной и профессиональной деятельности, в осознанном выборе направления профильного обучения. В отличие от профильного образования предпрофессиональное создает для обучающихся возможности овладеть набором компетенций, навыками, необходимыми для выбора будущей профессии и «быстрого старта» в ней [2].

Выбирая профиль, современный школьник сужает круг профессий, которыми он мог бы овладеть. Поэтому предпрофильная подготовка должна начинаться за несколько лет до проведения отбора в профильные классы. Такой подход будет способствовать формированию у обучающихся учебнопрофессиональной мотивации, объективной оценке своих способностей и возможностей в выбранной области знаний.

В содержание современного школьного курса информатики включена тематика, позволяющая существенно расширить представления школьников о сферах профессиональной деятельности, обратить их внимание не только на программирование, но и на 3D-моделирование, веб-дизайн, искусственный интеллект, виртуальную и дополненную реальность и т. д. Современное оборудование и программное обеспечение, которым комплектуется цифровая образовательная среда образовательных организаций, обеспечивает условия для интеграции потенциала информатики, физики, технологии и других дисциплин и формирование на этой основе научного мировоззрения обучающихся, дает возможность более глубоко и полно понять, как устроены объекты цифрового окружения, сориентироваться в выборе будущего направления профессиональной деятельности [3]. При этом следует отметить, что разработка учебно-методического обеспечения не всегда успевает за появлением новых цифровых технологий; длительные процедуры верификации контента школьных учебников приводят к тому, что к моменту выхода учебника часть материала, имеющего инновационный характер, может утратить свою актуальность. Учителя вынуждены затрачивать усилия на самостоятельный поиск новой информации или же не предлагать обучающимся такую информацию вообще.

Таким образом, фундаментальные представления, формируемые на уроках информатики, кажутся школьникам не просто далекими от реальной жизни, но и не нужными в ней, в том числе эти представления не оказывают должного влияния на выбор сферы профессиональной деятельности выпускников основной и старшей школы.

В данное статье мы рассмотрим кейс [4] по созданию умной лампочки в среде TINKERCAD. Отметим, что в существующих учебно-методических материалах [1], [11] эта среда представлена в малой степени.

451

TINKERCAD это бесплатное и простое в использовании веб-приложение, которое помогает освоить базовые навыки, требуемые для внедрения инноваций в области 3D-проектирования, электроники и программирования [10].

Вначале обучающимся предлагается практическая работа, в ходе работы над которой они осваивают основные возможности**,** интерфейс, базовые операции среды TINKERCAD. Затем ученики создают 3D-модель корпуса, собирают электронную схему и пишут программный код для работы устройства. В процессе выполнения практической работы предложенный кейс позволит проявить ученику творческие способности и поможет ему сформировать представления о профессиональной деятельности в IT-сфере, а также процессе разработки и презентации конечного продукта своей деятельности [5].

### **Кейс (выполняется самостоятельно или в паре)**

Автономная работа устройств умного дома, в частности, достигается модернизацией привычных нам устройств, за счет снабжения их разнообразными датчиками. Один из таких датчиков — это датчик освещенности, базовым элементом которого является фоторезистор.

В основе для фоторезистора используются полупроводники [8]. Это группа веществ обладает радом специфических свойств, одно из которых – фотоэффект. Под воздействием электромагнитного излучения (инфракрасного луча или света) в веществе полупроводника возрастает количество носителей тока. Поэтому в результате освещения полупроводника его сопротивление падает, а при затемнении, наоборот, растёт. Это явление было открыто немецким физиком Генрихом Герцем и независимо от него русским физиком Александром Григорьевичем Столетовым [5]. Благодаря этому явлению, возможно автономное управление электрическими цепями [9]. Например, подключив фоторезистор к цепи со светодиодом и резистором при помощи освещённости можно регулировать яркость светодиода.

Схема электрической цепи на платформе Arduino ([5], [6]) c фоторезистором, светодиодом и резистором представлена на рисунке 1.

**Задание 1.** Подумайте и ответьте на следующие вопросы.

Какими навыками необходимо обладать, чтобы производить подобные устройства?

Люди какой профессии производят подобные устройства?

452

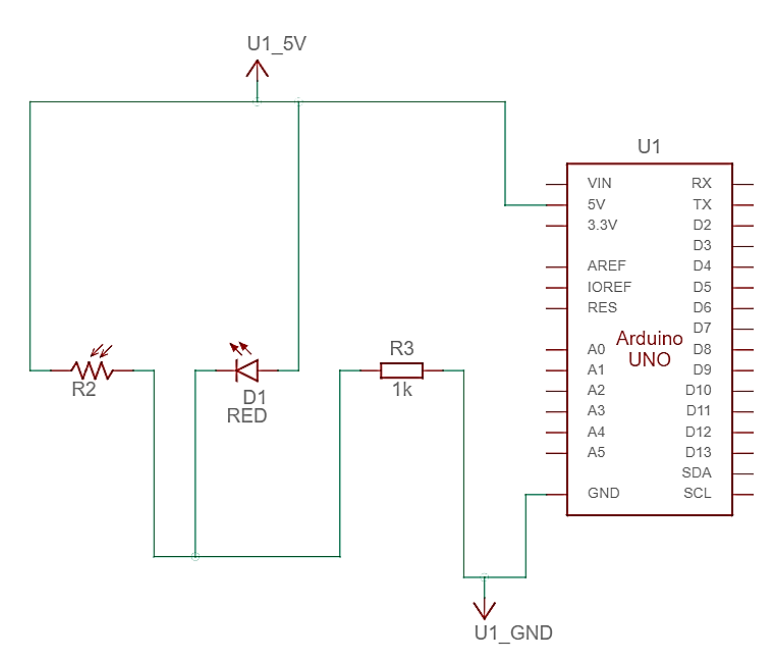

*Рис. 1 – Схема электрической цепи на платформе Arduino*

**Задание 2.** Разработайте в среде TINKERCAD электрическую цепь, программу и 3D модель умной лампочки, излучение света которой будет регулироваться за счет освещенности. Пример результата представлен на рисунке 2

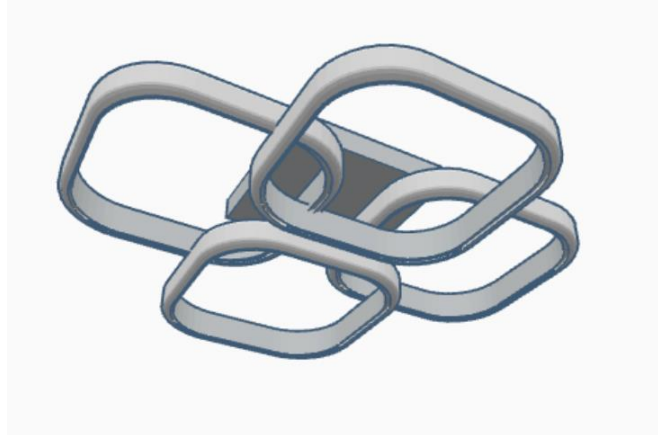

*Рис. 2 – Иллюстрация к задаче 2*

**Задание 3**. Подготовьте презентацию полученного продукта, в которой опишите внешний вид, принцип работы и сферу применения полученного вами продукта.

Важной частью системы профильного обучения является предпрофильная подготовка, основное назначение которой состоит в формировании у обучающихся интереса, мотивации, способностей, умений в разных опытных областях познавательной и профессиональной деятельности, в осознанном выборе направления профильного обучения.

Объединение предметного содержания нескольких предметов можно достичь, проводя интегрированные уроки. Проведение таких уроков требует

от педагога специальной подготовки, не редко используются специальное оборудование, которое позволяет наглядно продемонстрировать связь предметов. Для проведения интегрированных уроков по физике, информатике и технологии предлагается проводить уроки с использованием среды TINKERCAD. Она позволяет создавать 3D модели различных объектов и выводить их на печать, а также содержит инструмент создания виртуальных цепей на основе микроконтроллерной платы Arduino Uno, которые можно запрограммировать.

#### **Библиографические ссылки**

1. Босова, Л. Л. Информатика. 7–9 классы. Компьютерный практикум / Л. Л. Босова, А.Ю. Босова, Н. А. Аквилянов. — М. : БИНОМ. Лаборатория знаний, 2021. — 192 с.

2. Доклад рабочей группы президиума Государственного совета Российской Федерации по вопросам реформы образования «Образовательная политика России на современном этапе»// [Электронный ресурс] <http://www.kremlin.ru/events/president/transcripts/21905>дата обращения: 29.08.2022)

3. Интеграция предметов как средство формирования универсальных учебных действий// Поспелов А. В. [Электронный ресурс] [https://cyberleninka.ru/article/n/integratsiya](https://cyberleninka.ru/article/n/integratsiya-predmetov-kak-sredstvo-formirovaniya-universalnyh-uchebnyh-deystviy/viewer)[predmetov-kak-sredstvo-formirovaniya-universalnyh-uchebnyh-deystviy/viewer](https://cyberleninka.ru/article/n/integratsiya-predmetov-kak-sredstvo-formirovaniya-universalnyh-uchebnyh-deystviy/viewer) (дата обращения: 13.02.2023)

4. Кейс-технология как один из инновационных методов образования // Абилдина А.С. - Педагогическая наука и практика, 2019, № 3 (25), С. 50-52.

5. Организация дистанционного преподавания робототехники на базе микроконтроллера Arduino Uno в виртуальной среде Autodesk Tinkercad.// Маркушевич М.В. -Информатика в школе. 2020;(8):12-20. <https://doi.org/10.32517/2221-1993-2020-19-8-12-20>

6. Официальный сайт Амперки //[Электронный ресурс] <http://wiki.amperka.ru/products:arduino-uno?ysclid=l7upaa0j4d428568324> дата обращения: 20.09.2022)

7. Стартовый набор Starter Kit UNO R3 Arduino базовое руководство пользователя// [Электронный ресурс]

https://supereyes.ru/img/instructions/manual\_Arduino\_UNO\_R3\_Starter\_Kit\_RFID.pdf?ysclid=l9ls lgk0p9928047377 (дата обращения: 20.09.2022)

8. Физика полупроводников.// Бонч-Бруевич В.Л., Калашников С.Г. - М.: НАУКА, 1977. – 672 стр.

9. Физика полупроводниковых приборов //Лебедев А.И. - М.: ФИЗМАТЛИТ, 2008. – 488 с.

10. Back to School with Tinkercad: Week One// Team Tinkercad [Электронный ресурс] <https://www.tinkercad.com/blog/back-to-school-with-tinkercad-week-one>дата обращения: 20.09.2022)

11. TINKERCAD как инновационное средство обучения основам 3d-моделирования на уроках технологии// Донина И. А., Шустров А. С. – Инновационные технологии в науке и образовании: сборник статей XVI Международной научно-практической конференции. – Пенза: МЦНС «Наука и Просвещение». – 2021. – 150 с.